#### **SPRING 2024**

#### **EE330 HOMEWORK 7 SOLUTIONS**

Q1. (A and B) Assume Transistor is in Saturation

$$
I_D = \frac{\mu c_{OX} w}{2L} (V_{GS} - V_{TH})^2
$$

$$
I_D = \frac{100(10^{-6})(10)}{2(2)} (3 - 0.75)^2 = 1.266 mA
$$

$$
V_{out} = V_{DD} - I_D R
$$
  

$$
V_{out} = 5 - 1.266m(1K)
$$
  

$$
V_{out} = 3.734V
$$

(C) Assume Transistor is in saturation

Then the drain current  $I_D = 1.266 mA$ 

And

$$
V_{out} = V_{DD} - I_D R
$$
  

$$
V_{out} = 5 - 1.266m(5K)
$$
  

$$
V_{out} = -1.33V
$$

For the transistor to be in saturation,  $V_{out} \geq V_{GS} - V_{TN}$ , however this condition is not satisfied. Thus indicating the transistor is not in saturation but in the linear region.

Transistor in the Linear Region

$$
I_D = \frac{\mu c_{OX} w}{2L} (V_{GS} - V_{TH} - V_{out}) V_{out}
$$

$$
I_D = \frac{100(10^{-6})(10)}{2(2)} (3 - 0.75 - V_{out}) V_{out}
$$

Also,

$$
I_D = \frac{5 - V_{out}}{5k}
$$

$$
\frac{100(10^{-6})(10)}{2(2)}(3 - 0.75 - V_{out})V_{out} = \frac{5 - V_{out}}{5k}
$$
  

$$
V_{out} = 0.225 \quad or \quad V_{out} = 2.825
$$

 $V_{out} = 2.825$ V satisfies saturation region conditions.

$$
I_D = \frac{5 - V_{out}}{5k}
$$

$$
I_D = \frac{5 - 0.2825}{5k} = 0.435 mA
$$

Q2. Assume transistor is in saturation

$$
V_{out} = V_{GS} = 6V
$$

$$
I_D = \frac{5 - V_{out}}{5k} = \frac{3}{5k} = 0.6mA
$$

$$
I_D = \frac{\mu c_{0X}w}{2L} (V_{GS} - V_{TH})^2
$$

$$
0.6mA = \frac{100(10^{-6})(W)}{2(2)} (3 - 0.75)^2
$$

$$
W = 10.67 \mu m
$$

Q3.

 $V_{GS} = V_G - V_S = 0 - (-2) = 2V$ 

For Transistor in Saturation

$$
I_D = \frac{\mu c_{OX} w}{2L} (V_{GS} - V_{TH})^2
$$

$$
I_D = \frac{100(10^{-6})(12)}{2(2)} (2 - 0.75)^2 = 468.75 \mu A
$$

Also, for transistor to be in saturation,  $V_{DS} \geq V_{GS} - V_{TN}$ 

$$
V_{DS} = V_D - V_S
$$
  
\n
$$
V_{DS} = V_{OUT} - (-2) = V_{out} + 2
$$
  
\n
$$
V_{DS} = V_{out} + 2 = (4 - I_D R_1) + 2
$$
  
\n
$$
V_{DS} = 6 - I_D R_1
$$

But  $V_{GS} - V_{TN} = 2 - 0.75 = 1.25V$ 

$$
V_{DS} \ge V_{GS} - V_{TN}
$$
  
\n
$$
6 - I_D R_1 \ge 1.25
$$
  
\n
$$
R_1 \le \frac{6 - 1.25}{I_D}
$$
  
\n
$$
R_1 \le \frac{4.75}{468.75 \mu A}
$$
  
\n
$$
R_1 \le 10.13 k\Omega
$$

$$
V_{DD} = 3V \tV_{SS} = -2V \tW_1 = 8\mu \tL_1 = 2\mu \tW_2 = 50\mu \tL_2 = 2\mu
$$
  

$$
\mu_n C_{ox} = 100\mu A/V^2 \t\mu_p C_{ox} = 30\mu A/V^2
$$

 $I_{D1}=I_{D2}$ 

$$
\frac{\mu_n c_{OX} W_1}{2L_1} (V_{GS1} - V_{TN})^2 = -\frac{\mu_p c_{OX} W_2}{2L_2} (V_{GS2} - V_{Tp})^2
$$

Lets assume  $V$ in =  $0V$ 

$$
\frac{100(8)}{2(2)}(2 - 0.75)^2 = -\frac{30(50)}{2(2)}(V_{out} - 3 - 0.75)^2
$$

$$
\frac{8}{15}(1.25)^2 = -(V_{out} - 3.75)^2
$$

$$
0.9129 = -V_{out} + 3.75
$$

$$
V_{out} = 2.84V
$$

 $Q5.$ 

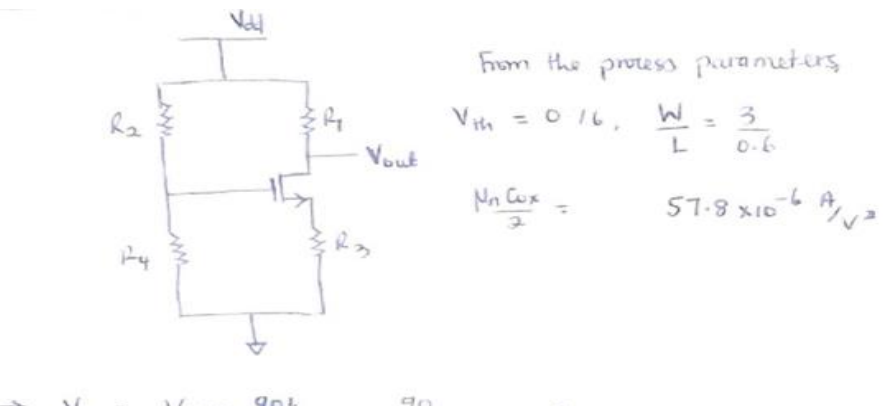

$$
\Rightarrow V_G = V_{dd} * \frac{q_{0k}}{(q_{0+io})_k} = \frac{q_{0}}{160} \times 10 = 9v
$$

-> Assuming exercition in Saturation,

$$
T_b = \frac{\mu_n \omega_x}{a} \frac{M}{L} (V_{GS} - V_r)^2 = 57.8 \times 10^{-6} \times \frac{3}{0.6} (9 - V_s - 0.71)^2
$$
  

$$
T_b = 2.89 \times 10^{-9} (8.24 - V_s)^2
$$

$$
S_{10} (k) \quad T_{\Delta} = T_{\phi} = \frac{V_{\phi}}{R_{3}} = \frac{V_{\phi}}{R_{31}} = 2.89 \times 10^{-4} (S \cdot 34 - V_{S})^{2}
$$

Q4.

$$
V_5 = 0.578(g \cdot 24 - V_5)^2 = 0.578(61.598 - 16.48V_5 + V_5^2)
$$
  
\n
$$
V_5 = 39.25 - 9.53V_5 + 0.5718V_5^2
$$
  
\n
$$
0 = 39.25 - 10.53V_5 + 0.5718V_5^2
$$
  
\n
$$
W_{\text{ang}} = 29.25 - 10.53V_5 + 0.5718V_5^2
$$
  
\n
$$
= V_5
$$

$$
V_5 = \begin{cases} 12.94 & \Rightarrow \text{The current answer cannot be 12.94,} \\ 5.23 & \text{for } a \text{ (y) } 10\text{ m} \end{cases}
$$

$$
=5 \text{ for } V_5 = 5.23_v, \quad \Gamma_0 = 2.59 \times 0^{-1} (8.24 - 5.23)^2 = 2.62 \text{ m/s}
$$
\n
$$
=5 \text{ V}_{\text{out}} = R_1 \times T_0 = 5000 \times 2.62 \times 0^{-3} = 13.1v
$$

$$
V_{0s} = 131 - 5.23 = 7.87_y
$$
  
\n $V_{9s} = V_{6} - V_{5} = 9 - 5.23 = 3.77_y$ 

Therefore,  $V_{\delta S} > V_{gs} - V_r$  and the circuit is in saturation

Q6.

$$
\begin{array}{c|c}\n & & & \searrow \\
& & & \searrow \\
& & & \searrow \\
& & & \searrow \\
& & & \searrow \\
& & & \searrow \\
& & & \searrow \\
& & & \searrow \\
& & & \searrow \\
& & & \searrow \\
& & & \searrow \\
& & & \searrow \\
& & & \searrow \\
& & & \searrow \\
& & & \searrow \\
& & & & \searrow \\
& & & & \searrow \\
& & & & \searrow \\
& & & & \searrow \\
& & & & \searrow \\
& & & & \searrow \\
& & & & \searrow \\
& & & & \searrow \\
& & & & \searrow \\
& & & & \searrow \\
& & & & \searrow \\
& & & & \searrow \\
& & & & \searrow \\
& & & & \searrow \\
& & & & \searrow \\
& & & & \searrow \\
& & & & \searrow \\
& & & & \searrow \\
& & & & \searrow \\
& & & & \searrow \\
& & & & \searrow \\
& & & & \searrow \\
& & & & \searrow \\
& & & & \searrow \\
& & & & \searrow \\
& & & & \searrow \\
& & & & \searrow \\
& & & & \searrow \\
& & & & \searrow \\
& & & & \searrow \\
& & & & \searrow \\
& & & & \searrow \\
& & & & \searrow \\
& & & & \searrow \\
& & & & \searrow \\
& & & & \searrow \\
& & & & \searrow \\
& & & & \searrow \\
& & & & \searrow \\
& & & & \searrow \\
& & & & \searrow \\
& & & & \searrow \\
& & & & \searrow \\
& & & & \searrow \\
& & & & \searrow \\
& & & & \searrow \\
& & & & \searrow \\
& & & & \searrow \\
& & & & \searrow \\
& & & & \searrow \\
& & & & \searrow \\
& & & & \searrow \\
& & & & \searrow \\
& & & & \searrow \\
& & & & \searrow \\
& & & & \searrow \\
& & & & \searrow \\
& & & & \searrow \\
& & & & \searrow \\
& & & & \searrow \\
& & & & \searrow \\
& & & & \searrow \\
& & & & \searrow \\
& & & & \searrow \\
& & & & \searrow \\
& & & & \searrow \\
& & & & \searrow \\
& & & & \searrow \\
& & & & \searrow \\
& & & & \searrow \\
& & & & \searrow \\
& & & & \searrow \\
& & & & \searrow \\
& & & & \searrow \\
& & & & \searrow \\
& & & & \searrow \\
& & & & \searrow \\
& & & & \searrow \\
& & & & \searrow \\
& & & & \searrow \\
& & & & \
$$

 $\left( 9\right)$ 

$$
V_{gs} = V_{m} - V_{s} = 0 - (-1.2s) = 1.2s_{v}
$$

$$
V_{bs} = V_b - V_s = V_b - (-1.3x) = V_b + 1.2s
$$

Since  $V_{05} > V_{95} - V_{T}$ , the circuit is operating in saturation.

$$
\Rightarrow \ \ \Sigma_{\Delta} = \ \ \mu_n \cos \ \ \frac{1}{2} \ \left( V_{gs} - V_r \right)^2 \ = \ \ \frac{160 \times 10^{-1}}{3} \ \ \frac{80}{5} \ \left( 1.25 - 0.75 \right)^2 \ = \ \ \frac{360 \times 10^{-1}}{4} \ \ \frac{\pi}{10}
$$

 $\sim$ 

$$
V_{\text{out}} = V_{b} - (I_{b} \times 10k) = 5 - (200 \times 10^{-6} \times 10 \times 10^{-3})
$$

$$
V_{\text{out}} = S - 2 = 3v
$$

(b) If 
$$
V_{IN} = 0.1v
$$
,  $V_{GS} = 0.1 + 1.25 = 1.35$   
\n $\Rightarrow \Gamma_{B} = \frac{100 \times 10^{-6}}{\pi} \frac{80}{5} (1.35 - 0.75)^{2} = 288 \times 10^{-6} \text{ A}$   
\n $\Rightarrow V_{out} = 288 \times 10^{-6} \times 10 \text{ k} = 2.88 \text{ V}$ 

- => Thus, the output ware form will be groing behusen  $2V$  and  $2.88V$
- (c)  $C_{\text{conf}} = \frac{2.88}{0.1} = 28.8$

Consider the  $C_{ox}$  given at the top of the assignment  $C_{ox} = 4~fF/\mu m^2$ 

$$
C_P = C_{ox} * W_p * L_P = 4 * 20 * 2 = 160 fF
$$
  
\n
$$
C_n = C_{ox} * W_n * L_n = 4 * 5 * 1 = 20 fF
$$
  
\n
$$
C_{total} = 160 + 20 = 180 fF
$$
  
\n
$$
R_{LH} = R_P = \frac{1}{\mu_{coc_p} \left(\frac{W_p}{L_p}\right) (V_{GS} - V_t)} = \frac{1}{75 * 10^{-6} * \left(\frac{20}{2}\right) (1.5 - 0.5)} = 1.33 K\Omega
$$
  
\n
$$
R_{HL} = R_N = \frac{1}{\mu_{coc_p} \left(\frac{W_n}{L_n}\right) (V_{GS} - V_t)} = \frac{1}{350 * 10^{-6} * \left(\frac{5}{2}\right) (1.5 - 0.5)} = 571.4 K\Omega
$$

Q8.

 $(a)$ 

$$
V_{out} = 10 - I_c(2k)
$$

$$
V_{out} = 10 - (100x20\mu A)(2k)
$$

$$
V_{out} = 6V
$$

 $(b)$ 

$$
I_b = \frac{10 - V_{BE}}{300K} = \frac{10 - 0.6}{300K} = 31.33 \mu A
$$

$$
I_c = 100 I_b = 3.133 mA
$$

$$
V_{out} = 10 - I_c(2k)
$$

$$
V_{out} = 10 - (100x31.33 \mu A)(2k)
$$

$$
V_{out} = 3.734 V
$$

 $(c)$ 

$$
I_b = \frac{V_{out} - V_{BE}}{200K} = \frac{V_{out} - 0.6}{200K}
$$

$$
I_c = 100 I_b = \frac{V_{out} - 0.6}{200K} \times 100
$$

$$
V_{out} = 10 - I_c(2k)
$$

$$
V_{out} = 10 - \frac{V_{out} - 0.6}{200K} x 100(2k)
$$

$$
V_{out} = 5.3V
$$

# **Q9 & Q10**

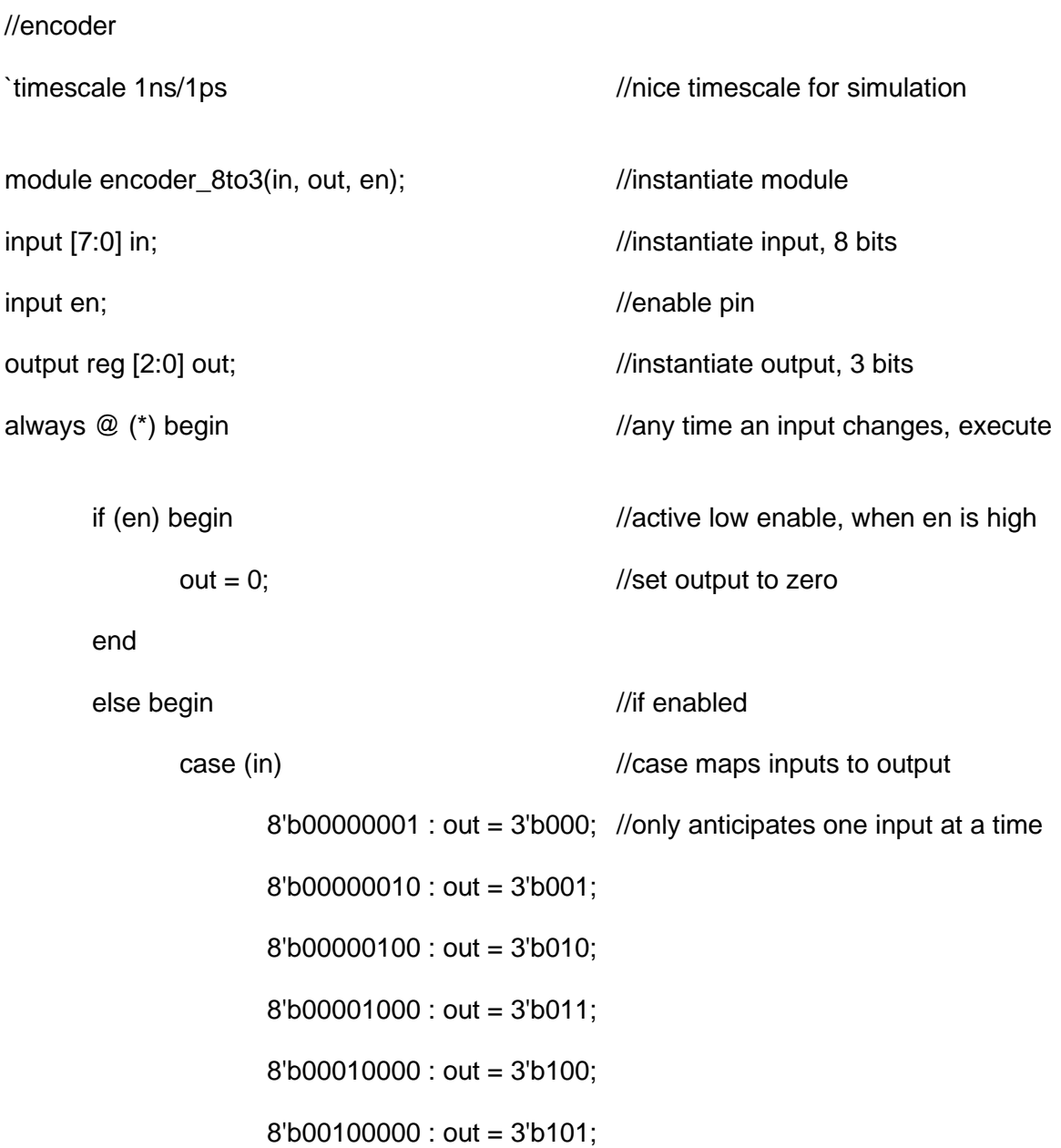

## 8'b01000000 : out = 3'b110;

## 8'b10000000 : out = 3'b111;

endcase end end

endmodule

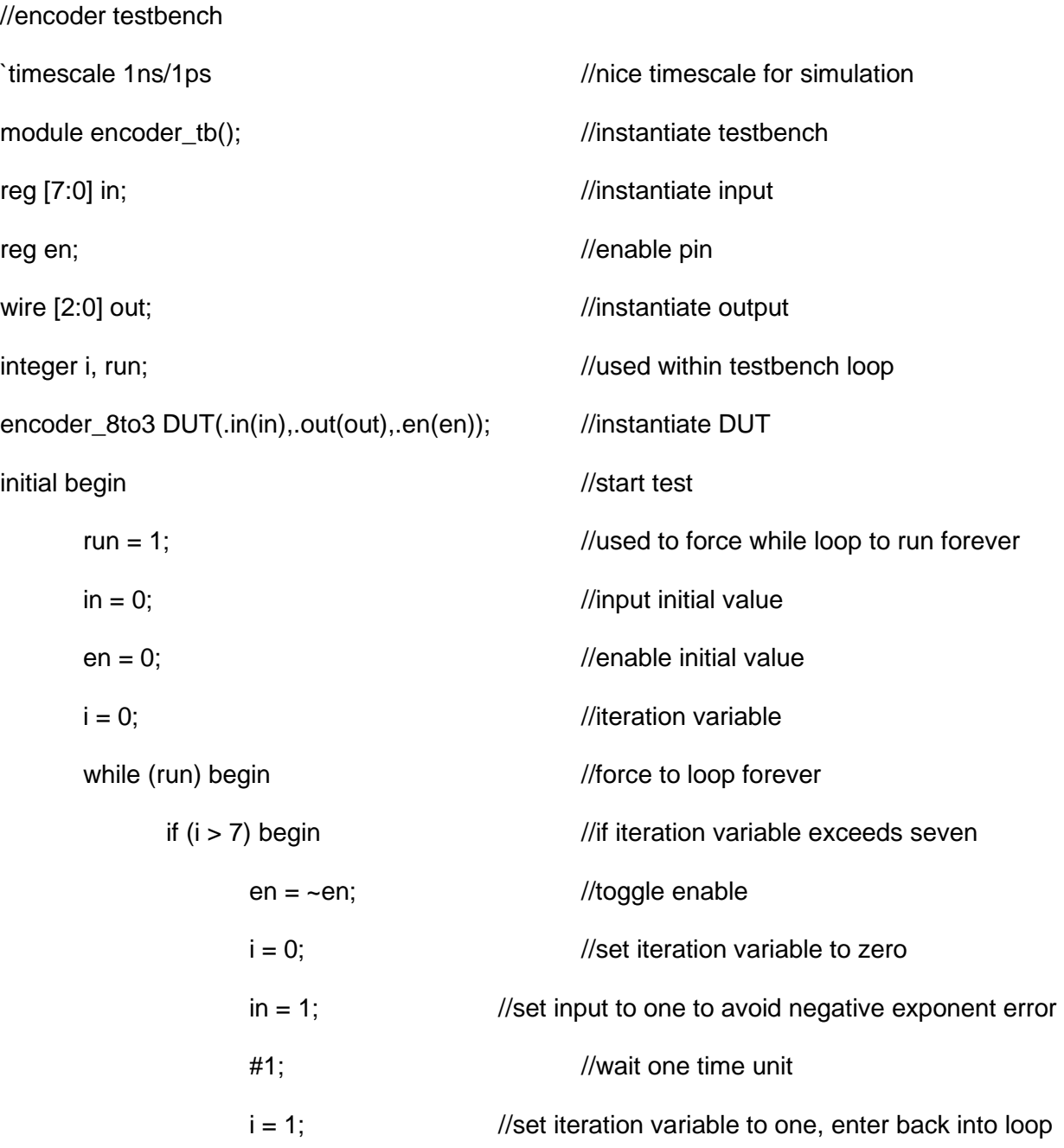

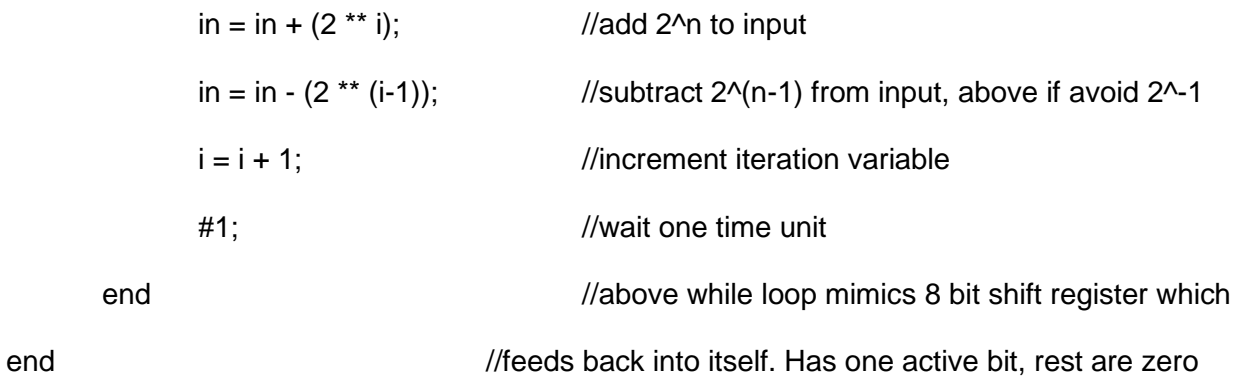

#### endmodule

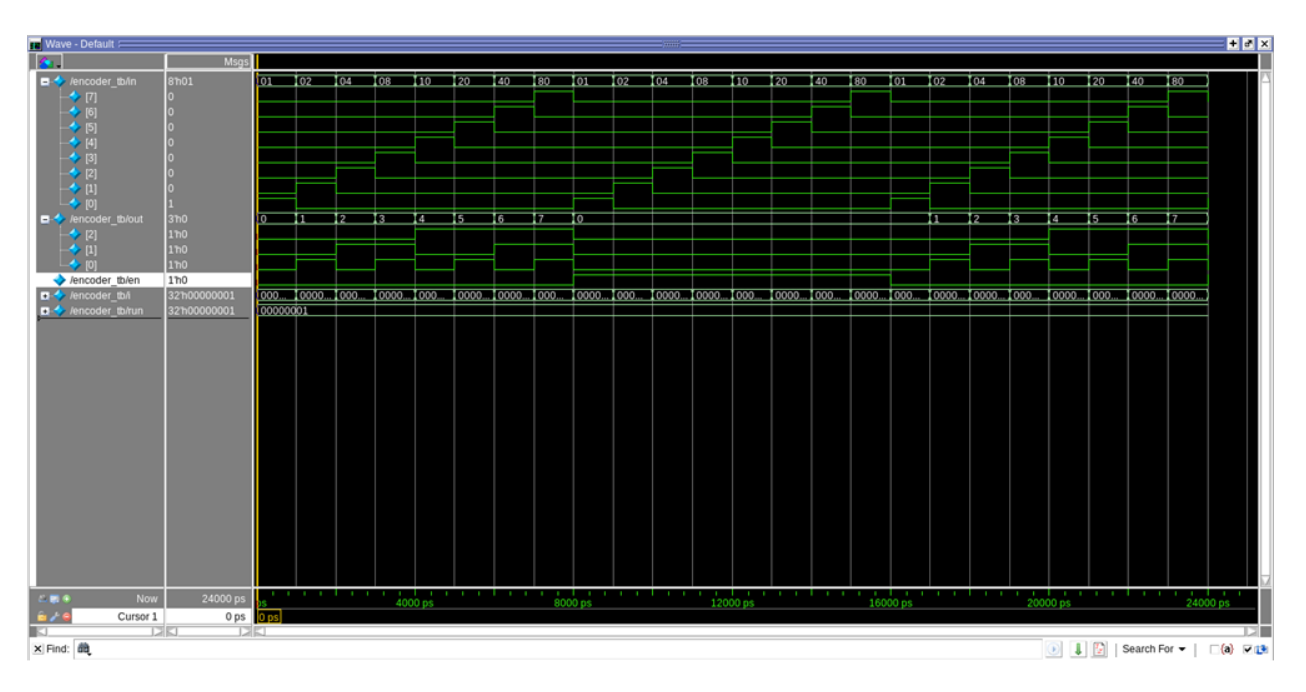

#### /decoder implementation

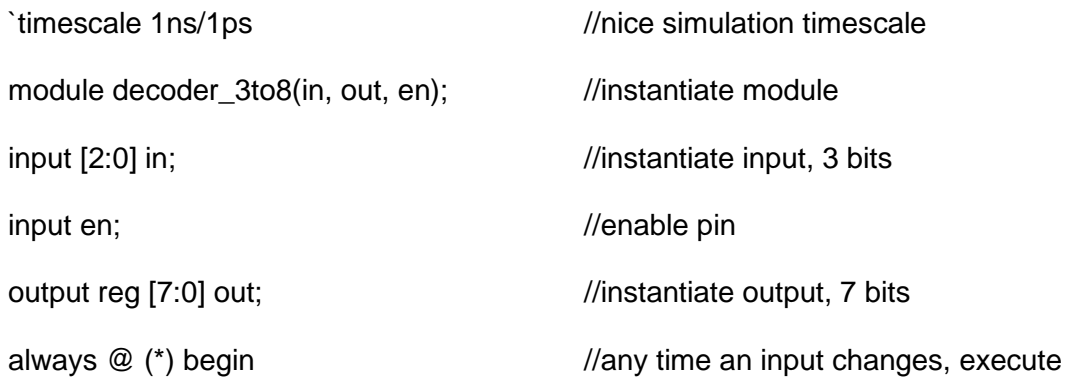

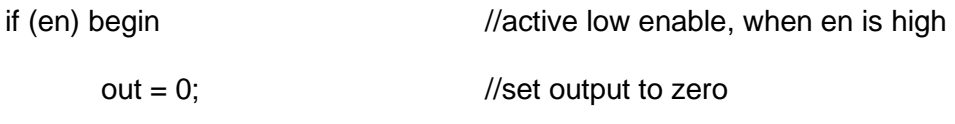

### end

end

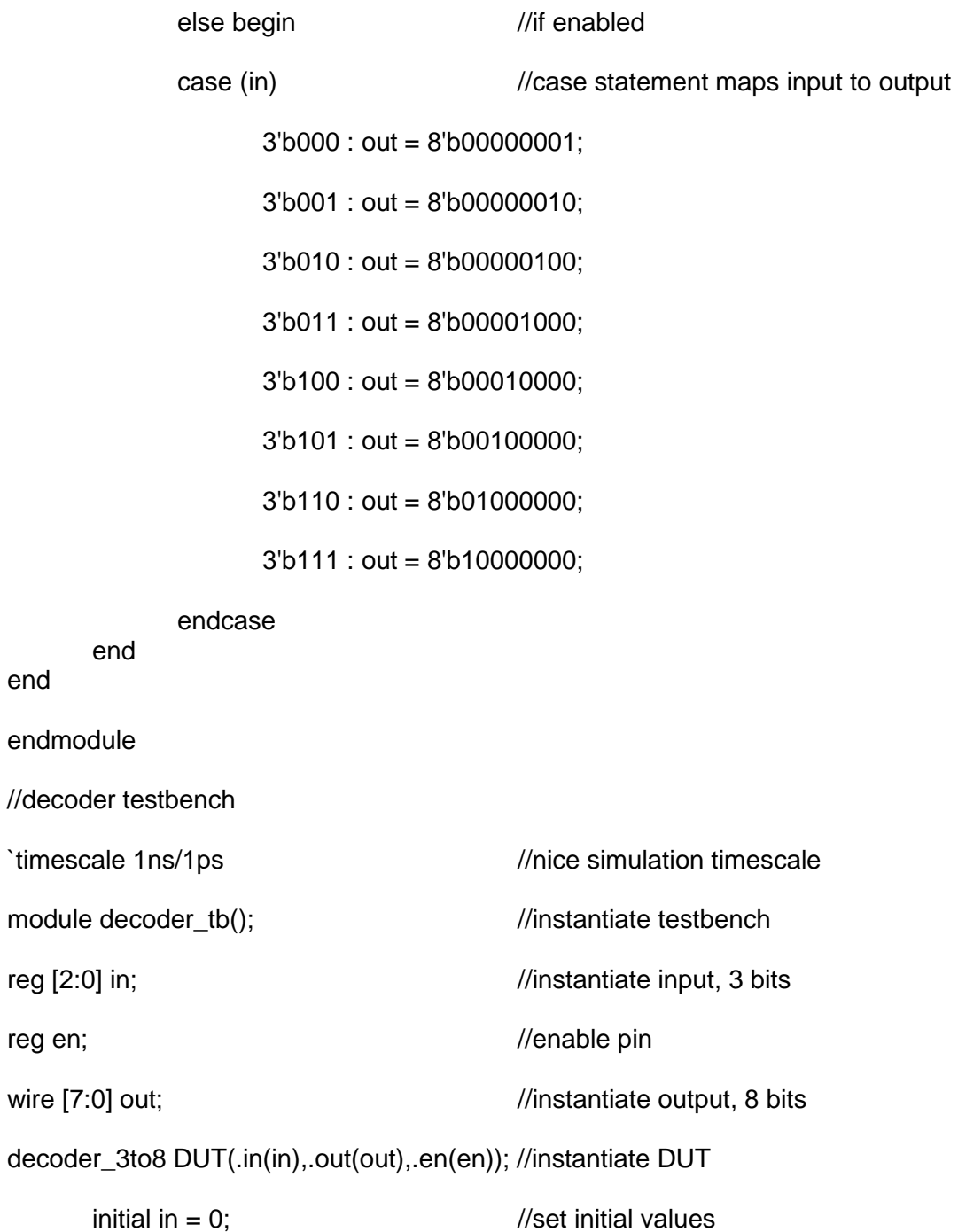

initial  $en = 0$ ;

always  $\#1$  in[0] =  $\sim$ in[0]; //toggle at timed intervals

always  $#2$  in[1] = ~in[1];

always  $#4$  in[2] = ~in[2];

always #8 en = ~en; endmodule

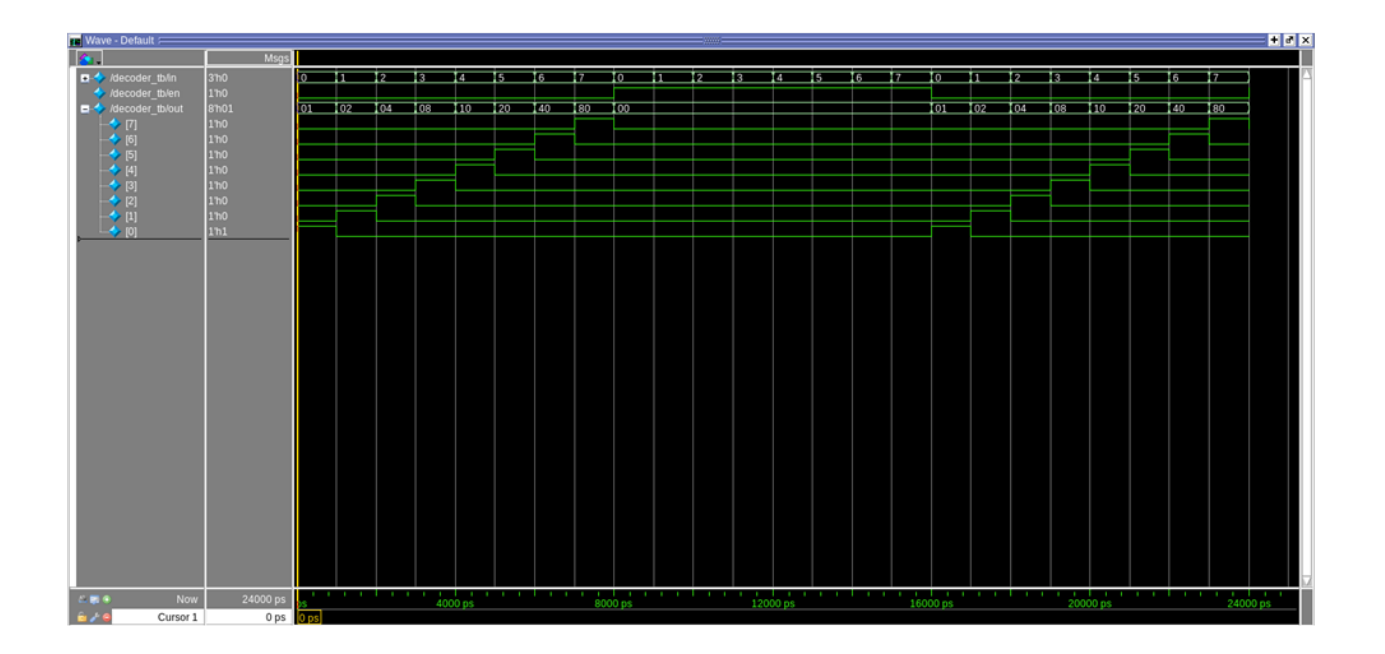